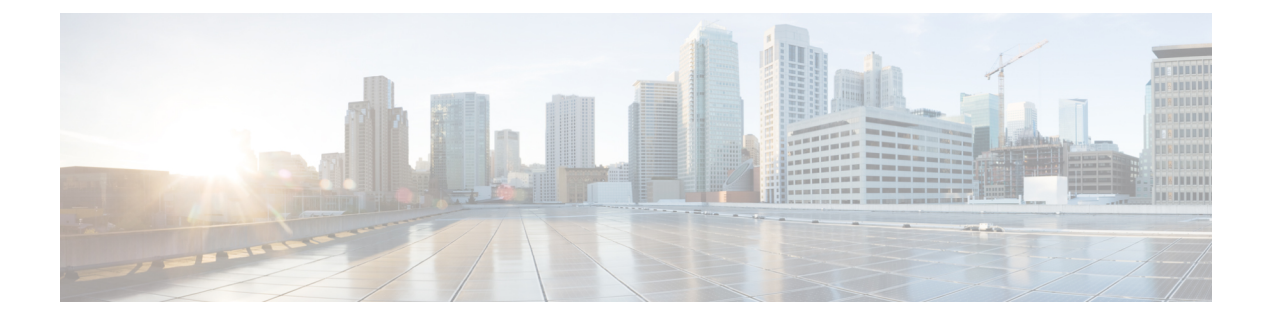

# **Auto-MDIX** の設定

- [Auto-MDIX](#page-0-0) の前提条件 (1 ページ)
- [Auto-MDIX](#page-0-1) の制約事項 (1 ページ)
- Auto-MDIX [の設定に関する情報](#page-1-0) (2 ページ)
- [Auto-MDIX](#page-1-1) の設定方法 (2 ページ)
- [Auto-MDIX](#page-3-0) の設定例 (4 ページ)
- [その他の参考資料](#page-3-1) (4 ページ)
- Auto-MDIX [の機能履歴と情報](#page-4-0) (5 ページ)

### <span id="page-0-0"></span>**Auto-MDIX** の前提条件

デフォルトで Automatic Medium-Dependent Interface Crossover (Auto-MDIX) 機能がイネーブル に設定されます。

Auto-MDIX は、すべての 10/100/1000 Mbps インターフェイスと、10/100/1000BASE-TX Small Form-Factor Pluggable(SFP)モジュール インターフェイスでサポートされています。 1000BASE-SX または 1000BASE-LX SFP モジュール インターフェイスではサポートされませ  $\lambda$ 

### <span id="page-0-1"></span>**Auto-MDIX** の制約事項

受電デバイスがクロス ケーブルでスイッチに接続されている場合、スイッチは、IEEE 802.3af に完全には準拠していない、Cisco IP Phone やアクセス ポイントなどの準規格の受電をサポー トしていない場合があります。これは、スイッチ ポート上で Automatic Medium-Dependent Interface Crossover (Auto-MIDX) がイネーブルかどうかは関係ありません。

### <span id="page-1-0"></span>**Auto-MDIX** の設定に関する情報

### インターフェイスでの **Auto-MDIX**

自動メディア依存型インターフェイスクロスオーバー(MDIX) がイネーブルになっているイ ンターフェイスでは、必要なケーブル接続タイプ (ストレートまたはクロス) が自動的に検出 され、接続が適切に設定されます。Auto-MDIX 機能を使用せずにスイッチを接続する場合、 サーバ、ワークステーション、またはルータなどのデバイスの接続にはストレートケーブルを 使用し、他のスイッチやリピータの接続にはクロス ケーブルを使用する必要があります。 Auto-MDIXがイネーブルの場合、他のデバイスとの接続にはどちらのケーブルでも使用でき、 ケーブルが正しくない場合はインターフェイスが自動的に修正を行います。ケーブル接続の詳 細については、ハードウェア インストレーション ガイドを参照してください。

次の表に、Auto-MDIX の設定およびケーブル接続ごとのリンク ステートを示します。

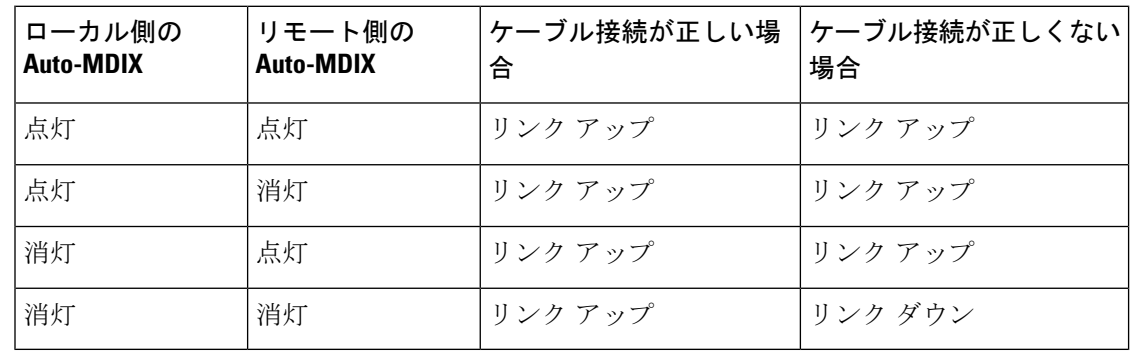

表 **<sup>1</sup> :** リンク状態と **Auto-MDIX** の設定

## <span id="page-1-1"></span>**Auto-MDIX** の設定方法

### インターフェイスでの **Auto-MDIX** の設定

#### 手順の概要

- **1. enable**
- **2. configure terminal**
- **3. interface** *interface-id*
- **4. speed auto**
- **5. duplex auto**
- **6. end**
- **7. copy running-config startup-config**

#### 手順の詳細

I

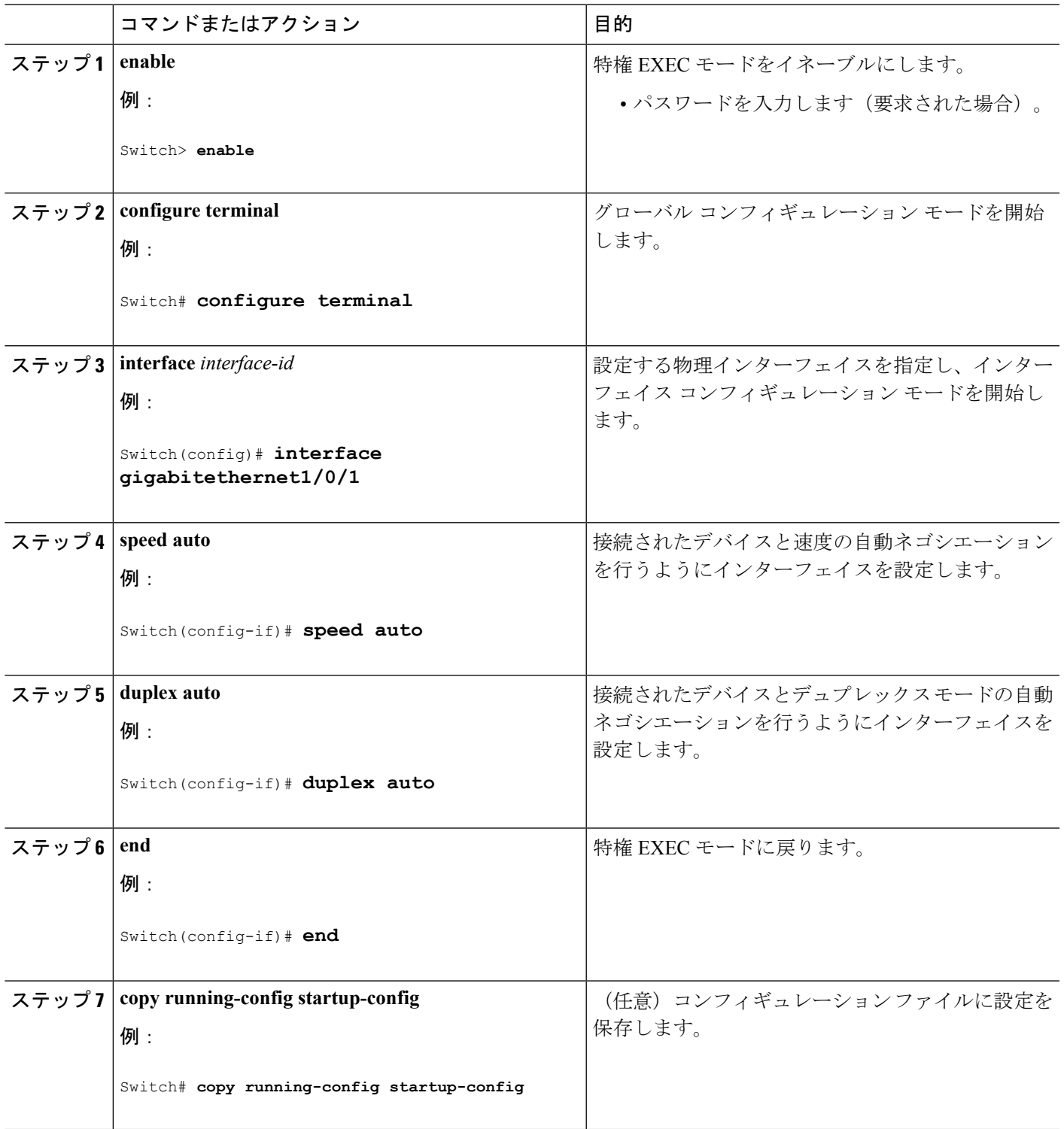

## <span id="page-3-0"></span>**Auto-MDIX** の設定例

次の例では、ポートの Auto MDIX をイネーブルにする方法を示します。

```
Switch# configure terminal
Switch(config)# interface gigabitethernet1/0/1
Switch(config-if)# speed auto
Switch(config-if)# duplex auto
Switch(config-if)# mdix auto
Switch(config-if)# end
```
## <span id="page-3-1"></span>その他の参考資料

#### **MIB**

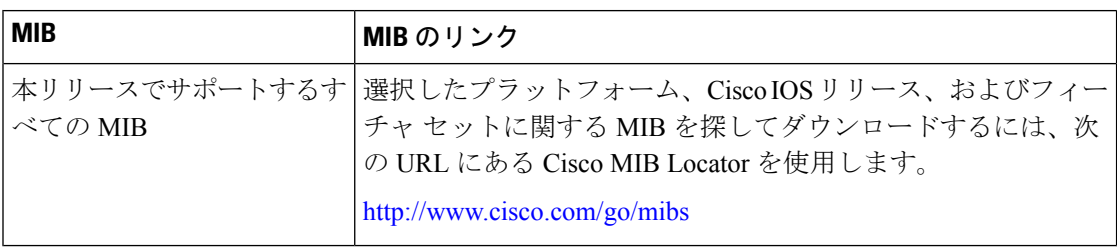

#### シスコのテクニカル サポート

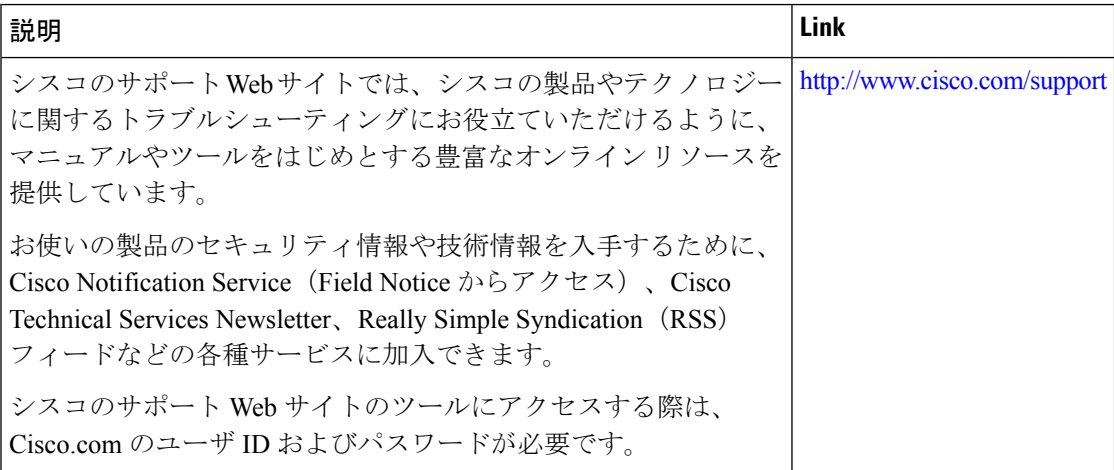

# <span id="page-4-0"></span>**Auto-MDIX** の機能履歴と情報

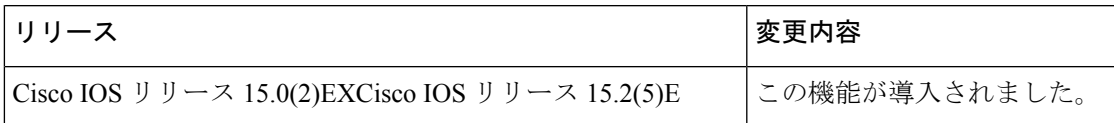

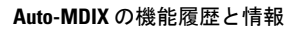

I